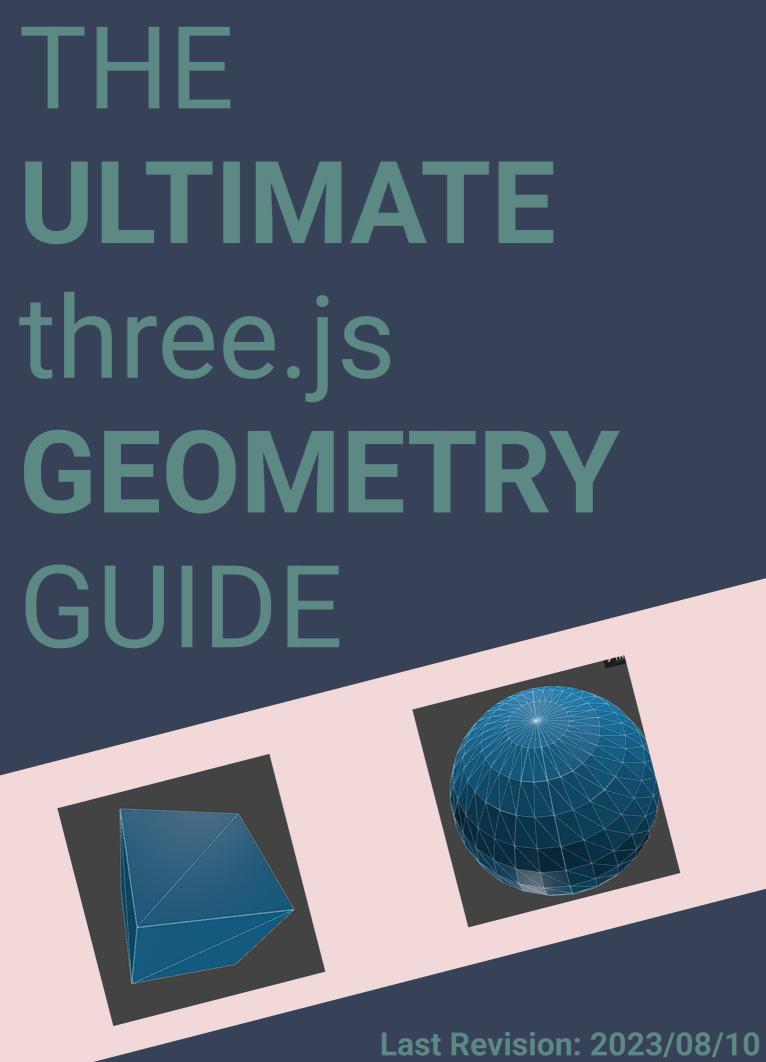

**Example 19** Last Revision: 2023/08/10 By: Marios / GalaxyGamingBoy

#### What this **guide** is about

This guide is aimed at beginner programmers that are currently learning to use three.js

It includes all of the basic geometry types that one may need, in order to elevate your project to a new level!

For every instance replace the "BoxGeometry" or equal.

So what are you waiting, let's get started.

### BoxGeometry Cube

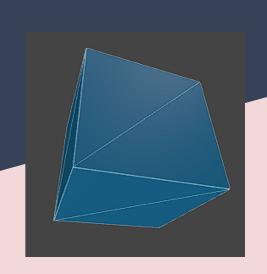

**BoxGeometry**, represents a cube. It is one of the **most commonly** used geometries.

It takes 3 parameters:

- + (float) width
- + (float) height
- + (float) depth

i.e.

BoxGeometry(15, 15, 15)

### CapsuleGeometry Capsule

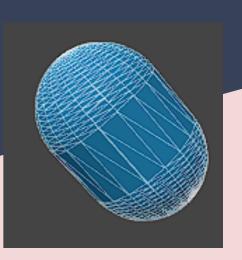

CapsuleGeometry, represents a capsule.

It takes 2 parameters:

- + (float) radius Radius of the capsule
- + (float) length Length of the middle

i.e.

CapsuleGeometry(5, 5)

# CylinderGeometry Cylinder Cylinder

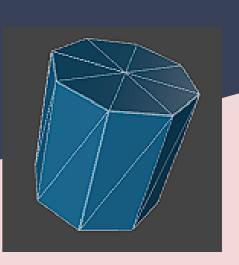

CylinderGeometry, represents a cylinder.

It takes 4 parameters:

- + (float) radiusTop Radius of the top
- + (float) radiusBottom Radius of the bottom
- + (float) height Height of the cylinder
- + (int) radialSegments # of segmented faces around the circumference of the cylinder.

i.e.

CylinderGeometry(5, 5, 10, 8)

## SphereGeometry Sphere

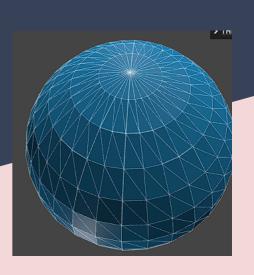

SphereGeometry, represents a sphere.

It takes 3 parameters:

- + (float) radius Radius of the sphere
- + (int) widthSegments # segments horizontally
- + (int) heightSegments # segments verically

i.e.

SphereGeometry(15, 32, 16)